# Package 'MareyMap'

January 23, 2024

<span id="page-0-0"></span>Title Estimation of Meiotic Recombination Rates Using Marey Maps Version 1.3.7 **Depends**  $R$  ( $>= 2.10$ ) Imports graphics, grDevices, methods, stats, tcltk, tools, utils Suggests tkrplot Author Aurélie Siberchicot, Clément Rezvoy, Delphine Charif, Laurent Gueguen and Gabriel Marais Maintainer Aurélie Siberchicot <aurelie.siberchicot@univ-lyon1.fr> License GPL  $(>= 2)$ Description Local recombination rates are graphically estimated across a genome using Marey maps. BugReports <https://github.com/lbbe-software/MareyMap/issues> URL <https://lbbe.univ-lyon1.fr/fr/mareymap> ; <https://lbbe-shiny.univ-lyon1.fr/MareyMapOnline/> LazyData no Encoding UTF-8 NeedsCompilation no

Repository CRAN

Date/Publication 2024-01-23 20:42:46 UTC

# R topics documented:

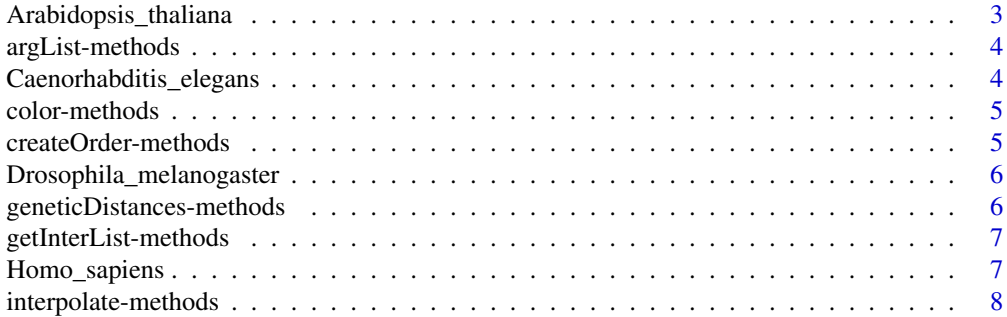

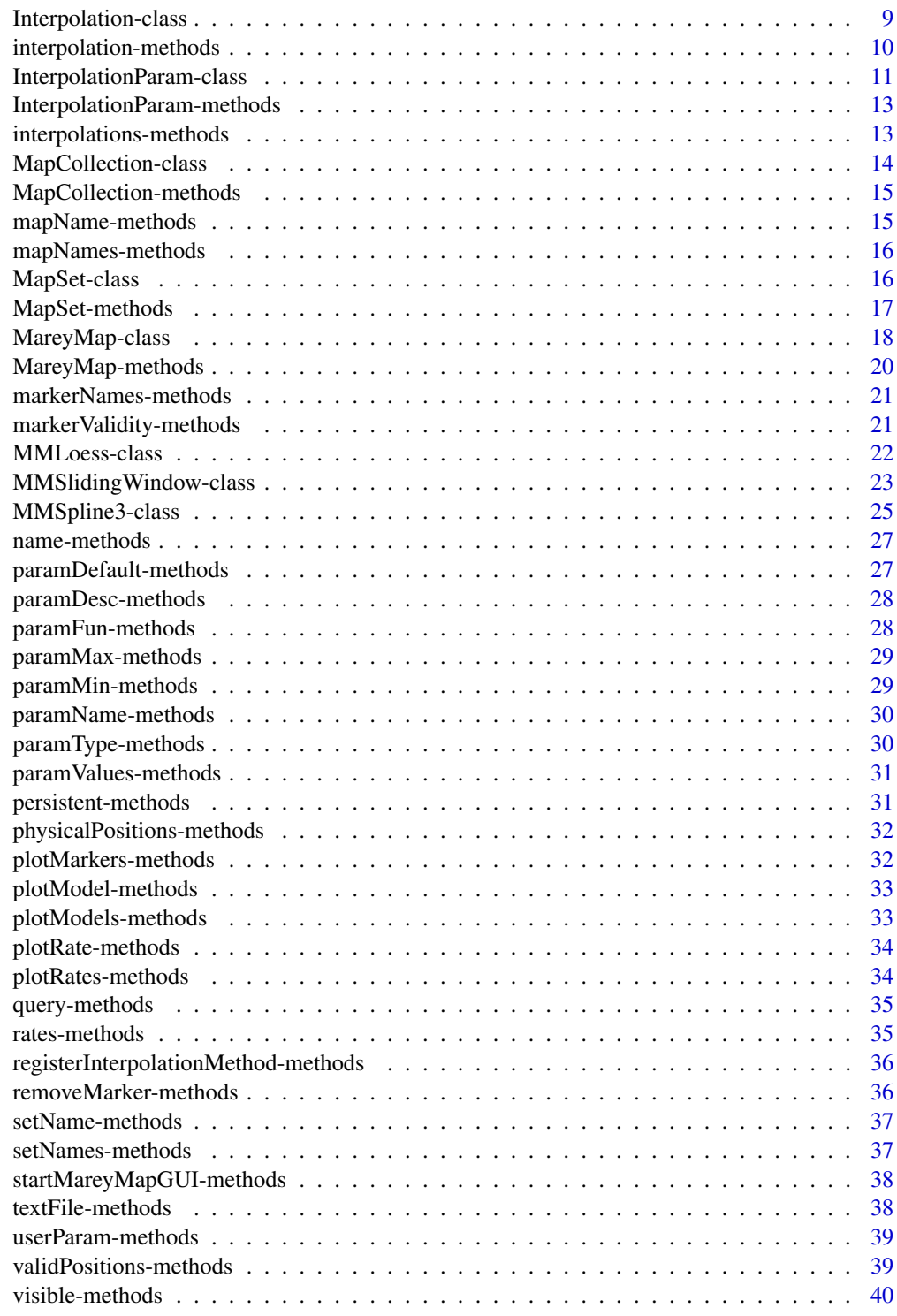

<span id="page-2-0"></span>Arabidopsis\_thaliana *The marey map for the species Arabidopsis thaliana*

#### Description

A marey map is an interpolation between genetical and physical maps of a mapomosome. This data file contains marey map for the species Arabidopsis thaliana. This map is held into an object of class MapSet.

#### Usage

```
data(Arabidopsis_thaliana)
```
#### Format

Arabidopsis\_thaliana contains an object of the class [MapSet-class](#page-15-1). The maps inside this object (objects of the class [MareyMap-class](#page-17-1)) can be accessed using the operator "[[" (see example) This set contains 5 maps called "Chromosome 1", ..., "Chromosome 5".

#### Author(s)

Aurélie Siberchicot <aurelie.siberchicot@univ-lyon1.fr> and Clément Rezvoy

# Source

The physical positions were also recorded for those genetic markers that have both been mapped to the Recombinant Inbred (RI) recombination map (see <https://arabidopsis.info/>), and have been precisely physically mapped on the basis of flanking sequence, using the marker position information from TAIR. (release 1). Wright SI, Agrawal N, Bureau TE. Effects of recombination rate and gene density on transposable element distributions in Arabidopsis thaliana.Genome Res. 2003 Aug;13(8):1897-903.

#### Examples

```
#data(Arabidopsis_thaliana)
#map <- Arabidopsis_thaliana[["Chromosome 1"]]
#plot(map)
#names(Arabidopsis_thaliana@maps)
```
<span id="page-3-0"></span>

#### Description

Methods for function arglist in package **MareyMap** returns the argument list for object

# **Methods**

object = "Interpolation" returns the basic interpolation parameters (for use in createOrder)

# Author(s)

Aurélie Siberchicot <aurelie.siberchicot@univ-lyon1.fr> and Clément Rezvoy

#### See Also

[Interpolation-class](#page-8-1)

Caenorhabditis\_elegans

*The marey map for the species Caenorhabditis\_elegans*

# Description

A marey map is an interpolation between genetical and physical maps of a mapomosome. This data file contains marey map for the species Caenorhabditis\_elegans. This map is held into an object of class MapSet.

#### Usage

data(Caenorhabditis\_elegans)

#### Format

Caenorhabditis\_elegans contains an object of the class [MapSet-class](#page-15-1). The maps inside this object (objects of the class [MareyMap-class](#page-17-1)) can be accessed using the operator "[[" (see example) This set contains 6 maps called "I", "II", "III", "IV", "V" and "X".

# Author(s)

Aurélie Siberchicot <aurelie.siberchicot@univ-lyon1.fr> and Clément Rezvoy

# Source

Wormbase Release WS160, <https://wormbase.org//>

# <span id="page-4-0"></span>color-methods 5

# Examples

```
data(Caenorhabditis_elegans)
map <- Caenorhabditis_elegans[["I"]]
plot(map)
names(Caenorhabditis_elegans@maps)
```
color-methods *Accessors for slot color in package 'MareyMap'*

#### Description

Methods for function color in package MareyMap

#### **Methods**

object = "Interpolation" Returns or sets the value of the slot color in the [interpolation](#page-9-1) object

# Author(s)

Aurélie Siberchicot <aurelie.siberchicot@univ-lyon1.fr> and Clément Rezvoy

#### See Also

[Interpolation-class](#page-8-1)

createOrder-methods *createOrder*

# Description

Returns a character containing the code to recreate the object as it is at the moment of the call (e.g. "new(objCLass, arg1=...)")

#### Methods

object = "MMSlidingWindow" createOrder for method MMSlidingWindow object = "MMLoess" createOrder for method MMLoess object = "MMSpline3" createOrder for method MMSpline3

# Author(s)

Aurélie Siberchicot <aurelie.siberchicot@univ-lyon1.fr> and Clément Rezvoy

# See Also

[Interpolation-class](#page-8-1)

```
Drosophila_melanogaster
```
*The marey map for the species Drosophila melanogaster*

# **Description**

A marey map is an interpolation between genetical and physical maps of a mapomosome. This data file contains marey map for the species Drosophila melanogaster. This map is held into an object of class MapSet.

#### Usage

data(Drosophila\_melanogaster)

# Format

Drosophila\_melanogaster contains an object of the class [MapSet-class](#page-15-1). The maps inside this object (objects of the class [MareyMap-class](#page-17-1)) can be accessed using the operator "[[" (see example) This set contains 6 maps called "2L", "2R", "3L", "3R", "4", "X".

# Author(s)

Aurélie Siberchicot <aurelie.siberchicot@univ-lyon1.fr> and Clément Rezvoy

#### Source

2nd release of D. mel genome, v 01/1998 Flybase. Marais G, Piganeau G.Hill-Robertson interference is a minor determinant of variations in codon bias across Drosophila melanogaster and Caenorhabditis elegans genomes. Mol Biol Evol. 2002 Sep;19(9):1399-406.

#### Examples

```
data(Drosophila_melanogaster)
map <- Drosophila_melanogaster[["2L"]]
plot(map)
names(Drosophila_melanogaster@maps)
```
geneticDistances-methods

*Accessors for slot geneticDistances*

# Description

Methods for function geneticDistances in package MareyMap

# <span id="page-6-0"></span>getInterList-methods 7

#### Methods

object = "MareyMap" returns or set the value of the slot geneticDistances in MareyMap

#### Author(s)

Aurélie Siberchicot <aurelie.siberchicot@univ-lyon1.fr> and Clément Rezvoy

#### See Also

[MareyMap-class](#page-17-1)

getInterList-methods *returns a list of interpolation methods.*

#### Description

returns the list of the interpolation methods present in the interpolation register.

# Methods

dummy = "missing" default method.

# Author(s)

Aurélie Siberchicot <aurelie.siberchicot@univ-lyon1.fr> and Clément Rezvoy

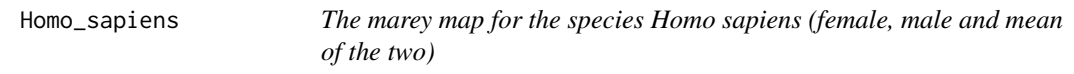

#### Description

A marey map is an interpolation between genetical and physical maps of a mapomosome. This data file contains marey map for the species Homo sapiens. This map is held into an object of class MapSet.

#### Usage

data(Homo\_sapiens\_mean)

# Format

Homo sapiens (female, male and mean) contains an object of the class [MapSet-class](#page-15-1). The maps inside this object (objects of the class [MareyMap-class](#page-17-1)) can be accessed using the operator "[[" (see example) Each of the 3 sets (female, male and mean) contains 22 maps called "Chromosome 01", ... , "Chromosome 22".

#### <span id="page-7-0"></span>Author(s)

Aurélie Siberchicot <aurelie.siberchicot@univ-lyon1.fr> and Clément Rezvoy

# Source

Rutgers Combined Linkage-Physical Maps, version 2.0 (Build 35). Xiangyang Komg and Tara Matise 12/08/2004

#### Examples

```
data(Homo_sapiens_female)
map <- Homo_sapiens_female[["Chromosome 01"]]
plot(map)
names(Homo_sapiens_female@maps)
```
interpolate-methods *interpolate*

# Description

performs an interpolation on map using the interpolation method provided by object

#### Methods

object = "Interpolation", map = "MareyMap" DO NOT USE in an 'real' programming language, this would be a virtual function

object = "MMSlidingWindow", map = "MareyMap" interpolate using sliding windows

object = "MMLoess", map = "MareyMap" interpolate using loess

object = "MMSpline3", map = "MareyMap" interpolate using cubic splines.

# Author(s)

Aurélie Siberchicot <aurelie.siberchicot@univ-lyon1.fr> and Clément Rezvoy

# See Also

[Interpolation-class](#page-8-1)

#### <span id="page-8-2"></span><span id="page-8-1"></span><span id="page-8-0"></span>Description

This class serves as a base for interpolation methods. Although it is not defined as virtual for technical reason, it should not be used as is and is only useful after having been extended.

#### Objects from the Class

Objects from the class should not be created

#### **Slots**

name: Object of class "character" holding the name of the interpolation

- color: Object of class "character" holding the name or the code (#RRGGBB) of the color of the interpolation on the plot
- physicalPositions: Object of class "vector" holding the valid physical position of the map on which the interpolation is calculated. This redundancy is necessary to cary out the plotting of the map.
- rates: Object of class "vector" holding the local recombination rate estimations at the location of each markers.
- visible: Object of class "logical", whether or not the interpolation should be plotted
- persistent: Object of class "logical", whether or not the interpolation should be saved when the map is saved to text file.

# Methods

- argList signature(object = "Interpolation"): This function is used in the function createList (c.f. code examples).
- color<- signature(object = "Interpolation"): changes the color of the interpolation.
- color signature(object = "Interpolation"): returns the color of the interpolation.
- interpolate signature(object = "Interpolation", map = "MareyMap"): recalculate the interpolation.
- name<- signature(object = "Interpolation"): changes the name of the interpolation.
- name signature(object = "Interpolation"): returns the name of the interpolation.
- persistent<- signature(object = "Interpolation"): changes the persistence state of the interpolation.
- persistent signature(object = "Interpolation"): returns the persistence state of the interpolation.
- plotModel signature(object = "Interpolation"): this function plots only the model of the marey map calculated by the method.
- <span id="page-9-0"></span>plotRate signature(object = "Interpolation"): this function plots the recombination rates calculated by the method.
- query signature(object = "Interpolation", pos = "integer"): returns the recombination rate calculated by this method on a given location on the sequence.

rates<- signature(object = "Interpolation"): replaces the rates with a new vector.

- rates signature(object = "Interpolation"): returns the rates of the interpolation.
- userParam signature(object = "Interpolation"): function returning information about the parameters modifiable by the user (c.f. code example.)

visible<- signature(object = "Interpolation"): changes the visibility of the interpolation.

visible signature(object = "Interpolation"): returns the visibility of the interpolation

# Author(s)

Aurélie Siberchicot <aurelie.siberchicot@univ-lyon1.fr> and Clément Rezvoy

# See Also

[InterpolationParam-class](#page-10-1) [MareyMap-class](#page-17-1)

interpolation-methods *set or returns an interpolation.*

# <span id="page-9-1"></span>Description

Methods for function interpolation in package MareyMap

#### Methods

object = "MareyMap", inter\_name = "character" set or returns the interpolation inter\_name in object [MareyMap-class](#page-17-1)

#### Author(s)

Aurélie Siberchicot <aurelie.siberchicot@univ-lyon1.fr> and Clément Rezvoy

#### See Also

[Interpolation-class](#page-8-1)

<span id="page-10-1"></span><span id="page-10-0"></span>InterpolationParam-class

*Class "InterpolationParam"*

#### <span id="page-10-2"></span>**Description**

Class holding informations about a parameter of an interpolation method. This class is used in the function [userParam,Interpolation-method](#page-0-0). These informations are used by the GUI to dynamically create the dialog to modify this parameter.

#### Objects from the Class

Objects can be created by calls of the form new("InterpolationParam", ...) or using the methodInterpolationParam().

#### **Slots**

paramName: Object of class "character" holding the name of the parameter.

- paramType: Object of class "character" holding the type of the parameter, currently supported parameter types are: logical, numeric, integer and color.
- paramDesc: Object of class "character" giving a small description of the parameter's signification.

paramDefault: Object of class "ANY", default value for the parameter.

- paramValues: Object of class "vector" containing the set of valid values for the parameter (can be NULL).
- paramMin: Object of class "ANY", a minimum value for the parameter, or minimal string length if the parameter is of type character
- paramMax: Object of class "ANY" , a minimum value for the parameter, or maximum string length if the parameter is of type character
- paramFun: Object of class "character", the nae of function that is to be called to update the parameter's value. ex if paramFun is foo the parameter's value will be set using foo(interpolation)<-new\_value

#### Methods

paramDefault<- signature(object = "InterpolationParam"): ... paramDefault signature(object = "InterpolationParam"): ... paramDesc<- signature(object = "InterpolationParam", value = "character"): ... paramDesc signature(object = "InterpolationParam"): ... paramFun<- signature(object = "InterpolationParam", value = "character"): ... paramFun signature(object = "InterpolationParam"): ... paramMax<- signature(object = "InterpolationParam"): ... paramMax signature(object = "InterpolationParam"): ... paramMin<- signature(object = "InterpolationParam"): ...

paramMin signature(object = "InterpolationParam"): ... paramName<- signature(object = "InterpolationParam", value = "character"): ... paramName signature(object = "InterpolationParam"): ... paramType<- signature(object = "InterpolationParam", value = "character"): ... paramType signature(object = "InterpolationParam"): ... paramValues<- signature(object = "InterpolationParam", value = "vector"): ... paramValues signature(object = "InterpolationParam"): ...

#### Author(s)

Aurélie Siberchicot <aurelie.siberchicot@univ-lyon1.fr> and Clément Rezvoy

#### See Also

[Interpolation-class](#page-8-1)

#### Examples

```
nam <- InterpolationParam()
paramName(nam) <- "name"
paramDesc(nam) <- "The name of the interpolation.\n"
paramType(nam) <- "character"
paramDefault(nam) <- "default name"
paramMin(nam) <- 1
paramMax(nam) <- NULL
paramFun(nam) <- "name"
vis <- InterpolationParam()
paramName(vis) <- "visible"
paramDesc(vis) <- "Whether the line is visible on the plot or not"
paramType(vis) <- "logical"
paramDefault(vis) <- TRUE
paramFun(vis) <- "visible"
sav <- InterpolationParam()
paramName(sav) <- "persistent"
paramDesc(sav) <- "Indicate if the interpolation is to be be kept \n\
  when the map is saved to text file"
paramType(sav) <- "logical"
paramDefault(sav) <- TRUE
paramFun(sav) <- "persistent"
col <- InterpolationParam()
paramName(col) <- "line color"
paramDesc(col) <- "color of the line"
paramType(col) <- "color"
paramDefault(col) <- "#000000"
paramFun(col) <- "color"
```
<span id="page-12-0"></span>InterpolationParam-methods

*Methods for Function InterpolationParam in Package 'MareyMap'*

# Description

constructor for class [InterpolationParam-class](#page-10-1) in package MareyMap

# Methods

dummy = "missing" default constructor.

# Author(s)

Aurélie Siberchicot <aurelie.siberchicot@univ-lyon1.fr> and Clément Rezvoy

# See Also

link{InterpolationParam-class}

interpolations-methods

*accessors for slot interpolations*

# Description

set or get the value of the slot interpolation in object

# Methods

object = "MareyMap" set or get slot interpolations in [MareyMap-class](#page-17-1)

# Author(s)

Aurélie Siberchicot <aurelie.siberchicot@univ-lyon1.fr> and Clément Rezvoy

# See Also

[MareyMap](#page-17-2)

#### <span id="page-13-2"></span><span id="page-13-1"></span><span id="page-13-0"></span>Description

This class holds several [MareyMap-class](#page-17-1) objects organised in sets (using [MapSet-class](#page-15-1) object).

#### Objects from the Class

Objects can be created by calls of the form new("MapCollection", ...) or using the function MapCollection. You may as well use the default collection provided by the package (as data()).

#### **Slots**

sets: Object of class "list" containing a [MapSet-class](#page-15-1) for each set\$\* of the collection.

# Methods

 $[$  signature(x = "MapCollection"): ...

 $[[\leftarrow$  signature(x = "MapCollection", i = "ANY", j = "ANY", value = "MapSet"): ...

 $[[\leftarrow$  signature(x = "MapCollection", i = "ANY", j = "ANY", value = "MareyMap"): ...

[[ signature(x = "MapCollection"): obtain the MapSet corresponding to a set name

- $$ signal = "MapCollection": subset by set name$
- + signature(e1 = "MapCollection", e2 = "MareyMap"): adds a map to the collection
- + signature(e1 = "MapCollection", e2 = "MapSet"): adds a set t the collection
- signature(e1 = "MapCollection", e2 = "character"): removes the map named e2 from the object e1.

coerce signature(from = "MapCollection", to = "data.frame"): --> as(object,"data.frame")

setNames signature(object = "MapCollection"): returns the list of the names of all the sets present in the collection

length signature(object = "MapCollection"): returns the length of the collection

textFile signature(object = "MapCollection", file = "character"): Writes the content of the collection to text file text.

#### Author(s)

Aurélie Siberchicot <aurelie.siberchicot@univ-lyon1.fr> and Clément Rezvoy

# See Also

[MapSet-class](#page-15-1) [MareyMap-class](#page-17-1)

# <span id="page-14-0"></span>MapCollection-methods 15

# Examples

```
data(Homo_sapiens_mean)
map1 <- Homo_sapiens_mean[["Chromosome 01"]]
# do some useful changes to the map...
mapName(map1) <- "Chrom 1 (modified)"
```
MapCollection-methods *Constructor for class MapCollection*

# Description

Creates an object of class [MapCollection](#page-13-1)

#### Methods

x = "missing" Default constructor.

# Author(s)

Aurélie Siberchicot <aurelie.siberchicot@univ-lyon1.fr> and Clément Rezvoy

#### See Also

[MapCollection-class](#page-13-2)

mapName-methods *accessors for the slot mapName*

# Description

Set or get the value of the slot mapName in object.

#### Methods

object = "MareyMap" Set or get the value of the slot mapName in object.

# Author(s)

Aurélie Siberchicot <aurelie.siberchicot@univ-lyon1.fr> and Clément Rezvoy

# See Also

<span id="page-15-0"></span>mapNames-methods *mapNames*

#### Description

Returns the names of the maps contained in object.

#### Methods

object = "MapSet" Returns the names of the maps contained in MapSet

# Author(s)

Aurélie Siberchicot <aurelie.siberchicot@univ-lyon1.fr> and Clément Rezvoy

#### See Also

[MapSet](#page-15-2)

<span id="page-15-1"></span>MapSet-class *Class "MapSet"*

# <span id="page-15-2"></span>Description

This class is a collection of MareyMap for a given set. Not that useful on its own, it is used for internal organization inside a MapCollection

#### Objects from the Class

Objects can be created by calls of the form new("MapSet", ...). Or using the function MapSet().

#### Slots

maps: Object of class "list" containing all the MareyMap of the set.

setName: Object of class "character" containing the name of the set

# Methods

 $[$  signature(x = "MapSet"): returns a map from the list

- $[[\leftarrow$  signature(x = "MapSet", i = "ANY", j = "ANY", value = "MareyMap"): replaces a map in the list with a new one
- $[[$  signature(x = "MapSet"): returns a map from the list.
- $$ signalure(x = "MapSet"): access a map by name in the list.$
- + signature(e1 = "MapSet", e2 = "MareyMap"): adds a map to the collection.

# <span id="page-16-0"></span>MapSet-methods 17

- signature(e1 = "MapSet", e2 = "character"): removes the map named e2 from the object e1.
- coerce signature(from = "MapSet", to = "data.frame"): converts the specieMaps object into a data.frame.
- mapNames signature(object = "MapSet"): returns a vector containing the names of all the maps.
- setName<- signature(object = "MapSet", value = "character"): changes the name of the set. Also changes the named of all MareyMap objects inside the list.
- setName signature(object = "MapSet"): returns the name of the set.
- length signature(object = "MapCollection"): returns the length of the set
- textFile signature(object = "MapSet", file = "character"): Writes the content of the MapSet object to file.

#### Author(s)

Aurélie Siberchicot <aurelie.siberchicot@univ-lyon1.fr> and Clément Rezvoy

#### See Also

[MapCollection-class](#page-13-2) [MareyMap-class](#page-17-1)

#### Examples

```
data(Homo_sapiens_mean)
set <- Homo_sapiens_mean
setName(set) <- "Human"
set[["Chromosome 01"]]
```
MapSet-methods *Constructor for the class MapSet.*

#### **Description**

Creates an object of the class [MapSet](#page-15-2).

# Methods

set\_name = "character" creates a new object of the class [MapSet](#page-15-2) with the name set\_name.

#### Author(s)

Aurélie Siberchicot <aurelie.siberchicot@univ-lyon1.fr> and Clément Rezvoy

<span id="page-17-1"></span><span id="page-17-0"></span>MareyMap-class *Class "MareyMap"*

#### <span id="page-17-2"></span>Description

The class holds the physical and genetic positions of a marey map

#### Objects from the Class

Objects can be created by calls of the form new ("MareyMap",  $\ldots$ ) or using the function MareyMap(). However, most of the time you can more conveniently use already constructed objects contained in (c.f. code examples)

# **Slots**

setName: Object of class "character"

- mapName: Object of class "character" containing the name of the map, usually the name of the mapomosome it is mapping.
- markerNames: Object of class "vector" containing the names of the markers of the map.
- physicalPositions: Object of class "vector" containing the physical positions of the markers.
- geneticDistances: Object of class "vector" containing the positions of the markers on the genetic map.
- markerValidity: Object of class "vector" indicating for each marker if it is to be taken into account for interpolations.

interpolations: Object of class "list" containing the interpolations calculated on the map.

#### Methods

- $\int$  signature(x = "MareyMap"): returns a vector combining marker name, physical position, genetic distance and marker validity for the i th marker
- $[$ [<- signature(x = "MareyMap"): replaces marker name, physical position, genetic distance and marker validity for the i th marker. value must be a vector containing 4 column named "name", "phys", "gen" and "valid".
- $[[<-$  signature(x = "MareyMap", i = "ANY", j = "ANY", value = "ANY"): replaces marker name, physical position, genetic distance and marker validity for the i th marker. value must be a vector containing 4 column named "name", "phys", "gen" and "valid".
- [[ signature(x = "MareyMap"): returns a vector combining marker name, physical position, genetic distance and marker validity for the i th marker
- + signature(e1 = "MareyMap", e2 = "Interpolation"): adds an interpolation to the map

coerce signature(from = "MareyMap", to = "data.frame"): convert the Marey map into a data.frame.

coerce signature(from = "MareyMap", to = "NULL"): returns NULL

coerce signature(from = "data.frame", to = "MareyMap"): create a MareyMap from a data.frame.

- geneticDistances<- signature(object = "MareyMap"): replace the genetic distance with a new vector.
- geneticDistances signature(object = "MareyMap"): returns the genetic distances of the markers
- interpolation<- signature(object = "MareyMap", inter\_name = "character", value = "Interpolation"): replaces the interpolation which name matches inter\_name with the content of the parameter value.
- interpolation signature(object = "MareyMap", inter\_name = "character"): returns the interpolation which name matches inter\_name.
- interpolations<- signature(object = "MareyMap"): replace the list of interpolation with a new list.
- interpolations signature(object = "MareyMap"): returns the list of interpolations.
- mapName<- signature(object = "MareyMap"): replaces the name of the map
- mapName signature(object = "MareyMap"): returns the name of the map
- markerNames<- signature(object = "MareyMap"): replaces the marker names with a new vector of names
- markerNames signature(object = "MareyMap"): returns a vector containing the names of the markers
- markerValidity<- signature(object = "MareyMap"): replaces the marker validity with a new vector
- markerValidity signature(object = "MareyMap"): returns a vector containing information about the validity of the markers
- physicalPositions<- signature(object = "MareyMap"): replaces the vector of physical positions with a new vector
- physicalPositions signature(object = "MareyMap"): returns a vector containing the physical positions of the markers
- plot signature(x = "MareyMap",  $y =$  "missing"): plots the map as well as the interpolations (if any)
- plotMarkers signature(object = "MareyMap"): plots only the markers of the map, without plotting the interpolations
- plotModels signature(object = "MareyMap"): plot only the models of the interpolations
- plotRates signature(object = "MareyMap"): plots only the recombination rates
- query signature(object = "MareyMap", pos = "numeric"): returns the value of the local recombination rate at physical position pos as estimated by the interpolations defined on the map. Returns a list of integers (or NAs). each individual result may be accessed via result[[interpolation\_name]]
- removeMarker signature(object = "MareyMap", value = "integer"): remove the marker number value.
- setName<- signature(object = "MareyMap", value = "ANY"): replaces the name of the set with a new character.
- setName signature(object = "MareyMap"): returns the name of the set.
- validPositions signature(object = "MareyMap"):
- textFile signature(object = "MareyMap", file = "character"): Writes the map to text file.

# <span id="page-19-0"></span>Warning

vectors markerNames, physicalPositions, geneticDistances and markerValidity must always retain the same length.

#### Author(s)

Aurélie Siberchicot <aurelie.siberchicot@univ-lyon1.fr> and Clément Rezvoy

# See Also

[MapCollection-class](#page-13-2) [MapSet-class](#page-15-1)

# Examples

```
data(Homo_sapiens_male)
chr7 <- Homo_sapiens_male[["Chromosome 07"]]
chr7 <- chr7 + MMLoess()
par(mfrow = c(2, 1))plotMarkers(chr7)
```
MareyMap-methods *Constructor for object of the class MareyMap.*

# Description

Creates an object of the class [MareyMap-class](#page-17-1).

#### Methods

data\_table = "missing", column\_names = "missing", set\_name = "missing", map\_name = "missing" Default constructor

data\_table = "data.frame" fill the class using the provided data.frame

# Author(s)

Aurélie Siberchicot <aurelie.siberchicot@univ-lyon1.fr> and Clément Rezvoy

#### See Also

<span id="page-20-0"></span>markerNames-methods *Accessors for the class markerNames.*

# Description

Get or Set slot markerNames in object.

#### Methods

object = "MareyMap" Get or Set slot markerNames in [MareyMap](#page-17-2).

#### Author(s)

Aurélie Siberchicot <aurelie.siberchicot@univ-lyon1.fr> and Clément Rezvoy

# See Also

[MareyMap-class](#page-17-1)

markerValidity-methods

*accessors for slot markerValidity*

# Description

Get or set the value of the slot MarkerValidity in object.

# Methods

object = "MareyMap" Get or set the value of the slot MarkerValidity in [MareyMap](#page-17-2).

# Author(s)

Aurélie Siberchicot <aurelie.siberchicot@univ-lyon1.fr> and Clément Rezvoy

### See Also

<span id="page-21-0"></span>

#### **Description**

This packages provides an interpolation method that estimates the recombination rates using [loess](#page-0-0). For more details on how this method works, see [loess](#page-0-0).

#### Objects from the Class

Objects can be created by calls of the form new("MMLoess", ...) or simply by calling MMLoess().

#### **Slots**

span: Object of class "numeric", parameters that controls the degree of smoothing.

degree: Object of class "integer", the degree of the polynomials to be used, up to 2.

model: Object of class "ANY"

name: Object of class "character", name of the interpolation.

color: Object of class "character", color of the interpolation on the map.

- physicalPositions: Object of class "vector", physical positions of the markers of the map on which the interpolation is calculated.
- rates: Object of class "vector", the local estimation of the recombination rate at the position of each markers.
- visible: Object of class "logical", whether the interpolation should be plotted or not.
- persistent: Object of class "logical", whether the interpolation should be saved along with the map in the text file

#### Extends

Class "Interpolation", directly.

#### Methods

createOrder signature(object = "MMLoess"): see [Interpolation-class](#page-8-1). degree<- signature(object = "MMLoess"): changes the degree of the polynomials. degree signature(object = "MMLoess"): returns the degree of the polynomials. interpolate signature(object = "MMLoess", map = "MareyMap"): see [Interpolation-class](#page-8-1). plotModel signature(object = "MMLoess"): see [Interpolation-class](#page-8-1). plotRate signature(object = "MMLoess"): see [Interpolation-class](#page-8-1). query signature(object = "MMLoess", pos = "numeric"): see [Interpolation-class](#page-8-1). span<- signature(object = "MMLoess"): changes the value of the span. span signature(object = "MMLoess"): returns the value of the span. userParam signature(object = "MMLoess"): see [Interpolation-class](#page-8-1).

#### <span id="page-22-0"></span>Author(s)

Aurélie Siberchicot <aurelie.siberchicot@univ-lyon1.fr> and Clément Rezvoy

#### See Also

[loess](#page-0-0) [Interpolation-class](#page-8-1)

#### Examples

```
data(Homo_sapiens_male)
chr7 <- Homo_sapiens_male[["Chromosome 07"]]
itr1 <- MMLoess()
color(itr1) <- "red"
span(itr1) <-0.05chr7 < - chr7 + itr1
```
MMSlidingWindow-class *Class "MMSlidingWindow" Interpolation method plug-in for MareyMap*

#### **Description**

This package provides an interpolation method that estimates the recombination rates using a sliding window approach.

# Objects from the Class

Objects can be created by calls of the form new("MMSlidingWindow", ...) or using the method SlidingWindow().

# **Slots**

size: Object of class "integer", the size of the windows in base pairs

- shift: Object of class "integer", the distance in number of base pairs between the centers of two consecutive windows.
- threshold: Object of class "integer" minimum number of markers in a window to perform the regression
- results: Object of class "vector" position of the model curve estimated at the center f each window.

name: Object of class "character" see [Interpolation-class](#page-8-1)

color: Object of class "character" see [Interpolation-class](#page-8-1)

physicalPositions: Object of class "vector" see [Interpolation-class](#page-8-1)

rates: Object of class "vector" see [Interpolation-class](#page-8-1)

visible: Object of class "logical" see [Interpolation-class](#page-8-1)

persistent: Object of class "logical" see [Interpolation-class](#page-8-1)

geneticalDistances:

# Extends

Class "Interpolation", directly.

#### Methods

createOrder signature(object = "MMSlidingWindow"): see [Interpolation-class](#page-8-1) interpolate signature(object = "MMSlidingWindow", map = "MareyMap"): see [Interpolation-class](#page-8-1) plotModel signature(object = "MMSlidingWindow"): see [Interpolation-class](#page-8-1) plotRate signature(object = "MMSlidingWindow"): see [Interpolation-class](#page-8-1) query signature(object = "MMSlidingWindow", pos = "numeric"): see [Interpolation-class](#page-8-1) shift<- signature(object = "MMSlidingWindow"): updates the value of the parameter shift shift signature(object = "MMSlidingWindow"): returns the value of the parameter shift size<- signature(object = "MMSlidingWindow"): updates the value of the parameter size size signature(object = "MMSlidingWindow"): returns the value of the parameter size threshold<- signature(object = "MMSlidingWindow"): updates the value of the parameter threshold threshold signature(object = "MMSlidingWindow"): returns the value of the parameter threshold userParam signature(object = "MMSlidingWindow"): see [Interpolation-class](#page-8-1)

# Author(s)

Aurélie Siberchicot <aurelie.siberchicot@univ-lyon1.fr> and Clément Rezvoy

#### See Also

#### [Interpolation-class](#page-8-1)

#### Examples

```
data(Homo_sapiens_mean)
human7 <- Homo_sapiens_mean[["Chromosome 07"]]
itr1 <- MMSlidingWindow()
color(int1) < - "red"
size(itr1) <- 5000000
shift(itr1) <- 1000000
human7 <- human7 + itr1
plot(human7)
```
<span id="page-24-0"></span>

#### <span id="page-24-1"></span>Description

MMSPline3 is a S4 class providing an interpolation method for MareyMap. Interpolation is done using cubic splines. The class uses smooth.spline to carry out the interpolation.

#### Objects from the Class

Objects can be created by calls of the form new("MMSpline3", ...). However you may instead use the function [MMSpline3](#page-24-1)() and adjust the parameters afterwards using the accessor functions.

# **Slots**

- type: Object of class "character" indicate which type of smoothing is applied, applicable values are "cross-validation", "spar" and "degree of freedom"
- gcv: Object of class "logical" indicating whether generalized cross validation is to be used when smoothing via cross validation.
- df: Object of class "numeric" holding the degree of freedom to use when the smoothing is done using degree of freedom
- spar: Object of class "numeric" value of the "spar" to be taken when smoothing the "spar" method.
- model: Object of class "ANY" slot used to keep the smooth.spline object after the interpolation.
- name: Object of class "character" holding the name of the interpolation.
- color: Object of class "character" holding the color of the interpolation
- physicalPositions: Object of class "vector" holding the valid physical positions of the map on which the interpolation is applied.
- rates: Object of class "vector" holding the local recombination rates at the position of each marker.
- visible: Object of class "logical" indicating whether the interpolation is to be drawn or not.
- persistent: Object of class "logical" indicating whether or not the interpolation should be taken into account when saving to text file.

#### Extends

Class "Interpolation", directly.

#### Methods

- df<- signature(object = "MMSpline3", value = "numeric"): Changes the value of the degree of freedom.
- df signature(object = "MMSpline3"): returns the value of the degree of freedom.
- <span id="page-25-0"></span>gcv<- signature(object = "MMSpline3", value = "logical"): Turns on or off the generalized cross validation.
- gcv signature(object = "MMSpline3"): indicates whether the generalized cross validation is on or not.
- createOrder signature(object = "MMSpline3"): see [Interpolation-class](#page-8-1)
- interpolate signature(object = "MMSpline3", map = "MareyMap"): carries out the interpolation on the map passed as parameter. Called automatically when an interpolation is added to a map
- plotModel signature(object = "MMSpline3"): Plot the interpolation's model of the Marey curve.
- plotRate signature(object = "MMSpline3"): Plots the variations of the recombination rates across a mapomosome.
- query signature(object = "MMSpline3", pos = "numeric"): query the estimation of the recombination rate in a specific position (or a vector of specific positions)
- spar<- signature(object = "MMSpline3", value = "numeric"): Changes the value of the spar.
- spar signature(object = "MMSpline3"): returns the value of the spar.
- type<- signature(object = "MMSpline3", value = "character"): Changes the type of smoothing to be used.
- type signature(object = "MMSpline3"): returns the smoothing method used.
- userParam signature(object = "MMSpline3"): returns informations about the user parameter, used by tcl/tk interface but not that useful for a command line user.

#### Author(s)

Aurélie Siberchicot <aurelie.siberchicot@univ-lyon1.fr> and Clément Rezvoy

#### See Also

[smooth.spline](#page-0-0) [Interpolation-class](#page-8-1) [MareyMap-class](#page-17-1)

# Examples

```
data(Homo_sapiens_mean)
human7 <- Homo_sapiens_mean[["Chromosome 07"]]
itr1 <- MMSpline3()
color(int1) < - "red"
spar(itr1) < -0.05human7 <- human7 + itr1
plot(human7)
```
<span id="page-26-0"></span>name-methods *Accessor for slot name.*

# Description

Get or set the value of the slot name in object

#### Methods

object = "Interpolation" Get or set the value of the slot name in Interpolation.

# Author(s)

Aurélie Siberchicot <aurelie.siberchicot@univ-lyon1.fr> and Clément Rezvoy

# See Also

[Interpolation](#page-8-2)

paramDefault-methods *Accessors for slot paramDefault*

# Description

Get or set the value of the slot paramDefault in object.

# Methods

object = "InterpolationParam" Get or set the value of the slot paramDefault in [MareyMap-class](#page-17-1).

# Author(s)

Aurélie Siberchicot <aurelie.siberchicot@univ-lyon1.fr> and Clément Rezvoy

# See Also

[InterpolationParam](#page-10-2)

<span id="page-27-0"></span>paramDesc-methods *Accessors for the slot paramDesc*

# Description

Accessors for the slot paramDesc in object

#### Methods

object = "InterpolationParam" Accessors for the slot paramDesc in [InterpolationParam](#page-10-2)

# Author(s)

Aurélie Siberchicot <aurelie.siberchicot@univ-lyon1.fr> and Clément Rezvoy

# See Also

[InterpolationParam](#page-10-2)

paramFun-methods *accessors for the slot paramFun*

# Description

Get or set the value of the slot paramFun in object

# Methods

object = "InterpolationParam" Get or set the value of the slot paramFun in [InterpolationParam-class](#page-10-1).

# Author(s)

Aurélie Siberchicot <aurelie.siberchicot@univ-lyon1.fr> and Clément Rezvoy

# See Also

[InterpolationParam](#page-10-2)

<span id="page-28-0"></span>paramMax-methods *Accessors for the slot paramMax.*

# Description

Get or set the value of the slot paramMax in object.

#### Methods

object = "InterpolationParam" Get or set the value of the slot paramMax in [InterpolationParam](#page-10-2).

# Author(s)

Aurélie Siberchicot <aurelie.siberchicot@univ-lyon1.fr> and Clément Rezvoy

# See Also

[InterpolationParam](#page-10-2)

paramMin-methods *Accessors for slot paramMin.*

# Description

Get or set the value of the parameter paramMin in object.

# Methods

object = "InterpolationParam" Get or set the value of the parameter paramMin in InterpolationParam.

# Author(s)

Aurélie Siberchicot <aurelie.siberchicot@univ-lyon1.fr> and Clément Rezvoy

#### See Also

[InterpolationParam-class](#page-10-1)

<span id="page-29-0"></span>paramName-methods *Accessors for the slot paramName.*

# Description

Get or set the value of the slot paramName in object.

#### Methods

object = "[InterpolationParam](#page-10-2)" Get or set the value of the slot paramName in InterpolationParam.

# Author(s)

Aurélie Siberchicot <aurelie.siberchicot@univ-lyon1.fr> and Clément Rezvoy

# See Also

[InterpolationParam-class](#page-10-1)

paramType-methods *Accessors for the slot paramType.*

# Description

Get or set the value of the slot paramType in object.

# Methods

object = "InterpolationParam" Get or set the value of the slot paramType in [InterpolationParam](#page-10-2).

# Author(s)

Aurélie Siberchicot <aurelie.siberchicot@univ-lyon1.fr> and Clément Rezvoy

# See Also

[InterpolationParam-class](#page-10-1)

<span id="page-30-0"></span>paramValues-methods *Accessor for the slot paramValues.*

# Description

Get or set the value of the slot paramValues in object.

#### Methods

object = "[InterpolationParam](#page-10-2)" Get or set the value of the slot paramValues in InterpolationParam.

# Author(s)

Aurélie Siberchicot <aurelie.siberchicot@univ-lyon1.fr> and Clément Rezvoy

# See Also

[InterpolationParam-class](#page-10-1)

persistent-methods *Accessors for the slot persistent.*

# Description

Get or set the value of the slot persistent in object.

# Methods

object = "Interpolation" Get or set the value of the slot persistent in [Interpolation](#page-8-2).

# Author(s)

Aurélie Siberchicot <aurelie.siberchicot@univ-lyon1.fr> and Clément Rezvoy

#### See Also

[Interpolation-class](#page-8-1)

<span id="page-31-0"></span>physicalPositions-methods

*Accessors for the slot physicalPositions*

# Description

Get or set the value of the slot physicalPositions object

# Methods

object = "MareyMap" Get or set the value of the slot physicalPositions [MareyMap-class](#page-17-1)

# Author(s)

Aurélie Siberchicot <aurelie.siberchicot@univ-lyon1.fr> and Clément Rezvoy

# See Also

[MareyMap-class](#page-17-1)

plotMarkers-methods *plotMarkers*

# Description

Plots the markers contained in object.

# Methods

object = "MareyMap" Plots the markers of the map [MareyMap](#page-17-2)

# Author(s)

Aurélie Siberchicot <aurelie.siberchicot@univ-lyon1.fr> and Clément Rezvoy

### See Also

<span id="page-32-0"></span>plotModel-methods *plotModel*

# Description

Plot the model of object

# Methods

object = "Interpolation" Default function, plots nothing

object = "MMSlidingWindow" Plots the model of an interpolation of type MMSlidingWindow

object = "MMLoess" Plots the model of an interpolation of type MMLoess-class

object = "MMSpline3" Plots the model of an interpolation of type MMSpline3-class

# Author(s)

Aurélie Siberchicot <aurelie.siberchicot@univ-lyon1.fr> and Clément Rezvoy

#### See Also

# [Interpolation-class](#page-8-1)

plotModels-methods *plotModels*

# Description

plot models from object

# Methods

object = "MareyMap" Calls plotModel on all the interpolation defined on the [MareyMap](#page-17-2).

# Author(s)

Aurélie Siberchicot <aurelie.siberchicot@univ-lyon1.fr> and Clément Rezvoy

#### See Also

<span id="page-33-0"></span>plotRate-methods *plotRate*

#### Description

Plots the variation of the recombination rate as calculated by object

# Methods

object = "Interpolation" Plots the variation of the recombination rate as calculated by the [Interpolation](#page-8-2). object = "MMSliding Window" Plots the variation of the recombination rate as calculated by MMSlidingWindow.

object = "MMLoess" Plots the variation of the recombination rate as calculated by MMLoess.

object = "MMSpline3" Plots the variation of the recombination rate as calculated by MMSpline3.

#### Author(s)

Aurélie Siberchicot <aurelie.siberchicot@univ-lyon1.fr> and Clément Rezvoy

# See Also

[Interpolation-class](#page-8-1)

plotRates-methods *plotRates*

#### **Description**

Plots the variations of the recombination rate as calculated by all the interpolations defined on the object.

#### Methods

object = "MareyMap" Plots the variations of the recombination rate as calculated by all the interpolations defined on the [MareyMap](#page-17-2).

# Author(s)

Aurélie Siberchicot <aurelie.siberchicot@univ-lyon1.fr> and Clément Rezvoy

#### See Also

<span id="page-34-0"></span>

#### Description

query an object for a given (or several) position(s).

#### Methods

object = "Interpolation", pos = "integer" Default method.

- object = "MareyMap", pos = "numeric" Query the local recombination rate as calculated by all the Interpolation defined on the map.
- object = "MMSlidingWindow", pos = "numeric" Query the local recombination rate as calculated by MMSlidingWindow.
- object = "MMLoess", pos = "numeric" Query the local recombination rate as calculated by MM-Loess.
- object = "MMSpline3", pos = "numeric" Query the local recombination rate as calculated by MMSpline3.

#### Author(s)

Aurélie Siberchicot <aurelie.siberchicot@univ-lyon1.fr> and Clément Rezvoy

#### See Also

[Interpolation-class](#page-8-1)

rates-methods *Accessors for the slot rates*

# Description

Get or set the value of the slot rates in object

#### **Methods**

object = "Interpolation" Get or set the value of the slot rates in [Interpolation](#page-8-2).

# Author(s)

Aurélie Siberchicot <aurelie.siberchicot@univ-lyon1.fr> and Clément Rezvoy

<span id="page-35-0"></span>registerInterpolationMethod-methods *registerInterpolationMethods*

# Description

Adds an [Interpolation](#page-8-2) method to the interpolation register.

# Methods

name = "character", classname = "character" Register an interpolation method with a given name and a contructor function classname.

#### Author(s)

Aurélie Siberchicot <aurelie.siberchicot@univ-lyon1.fr> and Clément Rezvoy

# See Also

[Interpolation-class](#page-8-1)

removeMarker-methods *removeMarker*

# Description

Removes a marker from an object

#### Methods

object = "MareyMap", value = "integer" Removes the marker number value from a [MareyMap-class](#page-17-1).

#### Author(s)

Aurélie Siberchicot <aurelie.siberchicot@univ-lyon1.fr> and Clément Rezvoy

# See Also

<span id="page-36-0"></span>setName-methods *Accessors for the slot setName.*

# Description

Get or set the value of the slot setName in object.

#### Methods

object = "MareyMap" Get or set the value of the slot setName in [MareyMap](#page-17-2).

object = "MapSet" Get or set the value of the slot setName in [MapSet](#page-15-2).

#### Author(s)

Aurélie Siberchicot <aurelie.siberchicot@univ-lyon1.fr> and Clément Rezvoy

# See Also

[MareyMap](#page-17-2) [MapSet](#page-15-2)

setNames-methods *setNames*

# Description

returns the names of the set contained in object.

#### Methods

object = "MapCollection" Returns the name of the set contained in [MapCollection](#page-13-1).

# Author(s)

Aurélie Siberchicot <aurelie.siberchicot@univ-lyon1.fr> and Clément Rezvoy

### See Also

[MapCollection](#page-13-1).

<span id="page-37-0"></span>startMareyMapGUI-methods

*MareyMapGUI launcher*

#### Description

launches the graphical user interface of MareyMapGUI

# Methods

dummy = "missing" Default method.

#### Author(s)

Aurélie Siberchicot <aurelie.siberchicot@univ-lyon1.fr> and Clément Rezvoy

textFile-methods *textFile*

# Description

Writes object to text file.

# **Methods**

object = "MapCollection", file = "character" Writes a [MapCollection](#page-13-1) to text file. object = "MareyMap", file = "character" Writes a [MareyMap](#page-17-2) to text file. object = "MapSet", file = "character" Writes a [MapSet](#page-15-2) to text file.

# Author(s)

Aurélie Siberchicot <aurelie.siberchicot@univ-lyon1.fr> and Clément Rezvoy

# See Also

[MareyMap-class](#page-17-1) [MapCollection-class](#page-13-2) [MapSet-class](#page-15-1)

# <span id="page-38-0"></span>Description

Returns information about the parameters modifiable by the user in object

#### Methods

- object = "[Interpolation](#page-8-2)" Returns information about the parameters modifiable by the user in Interpolation
- object = "MMSlidingWindow" Returns information about the parameters modifiable by the user in MMSlidingWindow
- object = "MMLoess" Returns information about the parameters modifiable by the user in MM-Loess
- object = "MMSpline3" Returns information about the parameters modifiable by the user in MM-Spline3

#### Author(s)

Aurélie Siberchicot <aurelie.siberchicot@univ-lyon1.fr> and Clément Rezvoy

# See Also

[Interpolation-class](#page-8-1) [InterpolationParam-class](#page-10-1)

validPositions-methods

*validPositions*

# Description

Returns the positions of object which are valid.

#### **Methods**

object = "MareyMap" Returns the physical positions of MareyMap which are valid.

# Author(s)

Aurélie Siberchicot <aurelie.siberchicot@univ-lyon1.fr> and Clément Rezvoy

# See Also

<span id="page-39-0"></span>

# Description

Get of set the value of the slot visible in object

# Methods

object = "Interpolation" Get of set the value of the slot visible in [Interpolation-class](#page-8-1)

# Author(s)

Aurélie Siberchicot <aurelie.siberchicot@univ-lyon1.fr> and Clément Rezvoy

# <span id="page-40-0"></span>**Index**

∗ classes Interpolation-class, [9](#page-8-0) InterpolationParam-class, [11](#page-10-0) MapCollection-class, [14](#page-13-0) MapSet-class, [16](#page-15-0) MareyMap-class, [18](#page-17-0) MMLoess-class, [22](#page-21-0) MMSlidingWindow-class, [23](#page-22-0) MMSpline3-class, [25](#page-24-0) ∗ datasets Arabidopsis\_thaliana, [3](#page-2-0) Caenorhabditis\_elegans, [4](#page-3-0) Drosophila\_melanogaster, [6](#page-5-0) Homo\_sapiens, [7](#page-6-0) ∗ methods argList-methods, [4](#page-3-0) color-methods, [5](#page-4-0) createOrder-methods, [5](#page-4-0) geneticDistances-methods, [6](#page-5-0) getInterList-methods, [7](#page-6-0) interpolate-methods, [8](#page-7-0) interpolation-methods, [10](#page-9-0) InterpolationParam-methods, [13](#page-12-0) interpolations-methods, [13](#page-12-0) MapCollection-methods, [15](#page-14-0) mapName-methods, [15](#page-14-0) mapNames-methods, [16](#page-15-0) MapSet-methods, [17](#page-16-0) MareyMap-methods, [20](#page-19-0) markerNames-methods, [21](#page-20-0) markerValidity-methods, [21](#page-20-0) name-methods, [27](#page-26-0) paramDefault-methods, [27](#page-26-0) paramDesc-methods, [28](#page-27-0) paramFun-methods, [28](#page-27-0) paramMax-methods, [29](#page-28-0) paramMin-methods, [29](#page-28-0) paramName-methods, [30](#page-29-0) paramType-methods, [30](#page-29-0)

paramValues-methods, [31](#page-30-0) persistent-methods, [31](#page-30-0) physicalPositions-methods, [32](#page-31-0) plotMarkers-methods, [32](#page-31-0) plotModel-methods, [33](#page-32-0) plotModels-methods, [33](#page-32-0) plotRate-methods, [34](#page-33-0) plotRates-methods, [34](#page-33-0) query-methods, [35](#page-34-0) rates-methods, [35](#page-34-0) registerInterpolationMethod-methods, [36](#page-35-0) removeMarker-methods, [36](#page-35-0) setName-methods, [37](#page-36-0) setNames-methods, [37](#page-36-0) startMareyMapGUI-methods, [38](#page-37-0) textFile-methods, [38](#page-37-0) userParam-methods, [39](#page-38-0) validPositions-methods, [39](#page-38-0) visible-methods, [40](#page-39-0) +,MapCollection,MapCollection-method *(*MapCollection-class*)*, [14](#page-13-0) +,MapCollection,MapSet-method *(*MapCollection-class*)*, [14](#page-13-0) +,MapCollection,MareyMap-method *(*MapCollection-class*)*, [14](#page-13-0) +,MapSet,MareyMap-method *(*MapSet-class*)*, [16](#page-15-0) +,MareyMap,Interpolation-method *(*MareyMap-class*)*, [18](#page-17-0) -,MapCollection,character-method *(*MapCollection-class*)*, [14](#page-13-0) -,MapSet,character-method *(*MapSet-class*)*, [16](#page-15-0) [,MapCollection-method *(*MapCollection-class*)*, [14](#page-13-0) [,MapSet-method *(*MapSet-class*)*, [16](#page-15-0) [,MareyMap-method *(*MareyMap-class*)*, [18](#page-17-0) [[,MapCollection-method

*(*MapCollection-class*)*, [14](#page-13-0) [[,MapSet-method *(*MapSet-class*)*, [16](#page-15-0) [[,MareyMap-method *(*MareyMap-class*)*, [18](#page-17-0) [[<-,MapCollection,ANY,ANY,MapSet-method *(*MapCollection-class*)*, [14](#page-13-0) [[<-, MapCollection, ANY, ANY, MareyMap-method *(*MapCollection-class*)*, [14](#page-13-0) [[<-,MapSet,ANY,ANY,MareyMap-method *(*MapSet-class*)*, [16](#page-15-0) [[<-,MareyMap,ANY,ANY,ANY-method *(*MareyMap-class*)*, [18](#page-17-0) [[<-,MareyMap-method *(*MareyMap-class*)*, [18](#page-17-0) \$,MapCollection-method *(*MapCollection-class*)*, [14](#page-13-0) \$,MapSet-method *(*MapSet-class*)*, [16](#page-15-0) Arabidopsis\_thaliana, [3](#page-2-0) argList *(*argList-methods*)*, [4](#page-3-0) argList,Interpolation-method *(*Interpolation-class*)*, [9](#page-8-0) argList-methods, [4](#page-3-0) Caenorhabditis\_elegans, [4](#page-3-0) coerce,data.frame,MareyMap-method *(*MareyMap-class*)*, [18](#page-17-0) coerce,MapCollection,data.frame-method *(*MapCollection-class*)*, [14](#page-13-0) coerce,MapSet,data.frame-method *(*MapSet-class*)*, [16](#page-15-0) coerce, MareyMap, data.frame-method *(*MareyMap-class*)*, [18](#page-17-0) coerce,MareyMap,NULL-method *(*MareyMap-class*)*, [18](#page-17-0) color *(*color-methods*)*, [5](#page-4-0) color,Interpolation-method *(*Interpolation-class*)*, [9](#page-8-0) color-methods, [5](#page-4-0) color<- *(*color-methods*)*, [5](#page-4-0) color<-,Interpolation-method *(*Interpolation-class*)*, [9](#page-8-0) color<--methods *(*color-methods*)*, [5](#page-4-0) createOrder *(*createOrder-methods*)*, [5](#page-4-0) createOrder,MMLoess-method *(*MMLoess-class*)*, [22](#page-21-0) createOrder,MMSlidingWindow-method *(*MMSlidingWindow-class*)*, [23](#page-22-0) createOrder,MMSpline3-method *(*MMSpline3-class*)*, [25](#page-24-0)

```
createOrder-methods, 5
degree (MMLoess-class), 22
degree,MMLoess-method (MMLoess-class),
        22
degree<- (MMLoess-class), 22
degree<-,MMLoess-method
        (MMLoess-class), 22
df (MMSpline3-class), 25
df,MMSpline3-method (MMSpline3-class),
        25
df<- (MMSpline3-class), 25
df<-,MMSpline3,numeric-method
        (MMSpline3-class), 25
Drosophila_melanogaster, 6
gcv (MMSpline3-class), 25
gcv,MMSpline3-method (MMSpline3-class),
        25
gcv<- (MMSpline3-class), 25
gcv<-,MMSpline3,logical-method
        (MMSpline3-class), 25
geneticDistances
        (geneticDistances-methods), 6
geneticDistances,MareyMap-method
        (MareyMap-class), 18
geneticDistances-methods, 6
geneticDistances<-
        (geneticDistances-methods), 6
geneticDistances<-,MareyMap-method
        (MareyMap-class), 18
geneticDistances<--methods
        (geneticDistances-methods), 6
getInterList (getInterList-methods), 7
getInterList,missing-method
        (getInterList-methods), 7
getInterList-methods, 7
Homo_sapiens, 7
Homo_sapiens_female (Homo_sapiens), 7
Homo_sapiens_male (Homo_sapiens), 7
Homo_sapiens_mean (Homo_sapiens), 7
interpolate (interpolate-methods), 8
```
interpolate,Interpolation,MareyMap-method *(*Interpolation-class*)*, [9](#page-8-0) interpolate,MMLoess,MareyMap-method *(*MMLoess-class*)*, [22](#page-21-0) interpolate,MMSlidingWindow,MareyMap-method *(*MMSlidingWindow-class*)*, [23](#page-22-0)

### $I<sub>N</sub>$  and  $I<sub>3</sub>$  and  $I<sub>43</sub>$

interpolate,MMSpline3,MareyMap-method *(*MMSpline3-class*)*, [25](#page-24-0) interpolate-methods, [8](#page-7-0) Interpolation, *[27](#page-26-0)*, *[31](#page-30-0)*, *[34–](#page-33-0)[36](#page-35-0)*, *[39](#page-38-0)* Interpolation *(*Interpolation-class*)*, [9](#page-8-0) interpolation, *[5](#page-4-0)* interpolation *(*interpolation-methods*)*, [10](#page-9-0) interpolation, MareyMap, character-method *(*MareyMap-class*)*, [18](#page-17-0) Interpolation-class, [9](#page-8-0) interpolation-methods, [10](#page-9-0) interpolation<- *(*interpolation-methods*)*, [10](#page-9-0) interpolation<-,MareyMap,character,Interpolat $\mathsf{u}$ a $\mathsf{ggg}$ e $\mathsf{t}$ b<code>e</code>aracter-method *(*MareyMap-class*)*, [18](#page-17-0) interpolation<--methods *(*interpolation-methods*)*, [10](#page-9-0) InterpolationParam, *[27–](#page-26-0)[31](#page-30-0)* InterpolationParam *(*InterpolationParam-class*)*, [11](#page-10-0) InterpolationParam,missing-method *(*InterpolationParam-methods*)*, [13](#page-12-0) InterpolationParam-class, [11](#page-10-0) InterpolationParam-methods, [13](#page-12-0) interpolations *(*interpolations-methods*)*, [13](#page-12-0) interpolations,MareyMap-method *(*MareyMap-class*)*, [18](#page-17-0) interpolations-methods, [13](#page-12-0) interpolations<- *(*interpolations-methods*)*, [13](#page-12-0) interpolations<-,MareyMap-method *(*MareyMap-class*)*, [18](#page-17-0) interpolations<--methods *(*interpolations-methods*)*, [13](#page-12-0)

length,MapCollection-method *(*MapCollection-class*)*, [14](#page-13-0) length,MapSet-method *(*MapSet-class*)*, [16](#page-15-0) loess, *[22,](#page-21-0) [23](#page-22-0)*

MapCollection, *[15](#page-14-0)*, *[37,](#page-36-0) [38](#page-37-0)* MapCollection *(*MapCollection-class*)*, [14](#page-13-0) MapCollection,missing-method *(*MapCollection-class*)*, [14](#page-13-0) MapCollection-class, [14](#page-13-0) MapCollection-methods, [15](#page-14-0)

mapName *(*mapName-methods*)*, [15](#page-14-0) mapName, MareyMap-method *(*MareyMap-class*)*, [18](#page-17-0) mapName-methods, [15](#page-14-0) mapName<- *(*mapName-methods*)*, [15](#page-14-0) mapName<-,MareyMap-method *(*MareyMap-class*)*, [18](#page-17-0) mapName<--methods *(*mapName-methods*)*, [15](#page-14-0) mapNames *(*mapNames-methods*)*, [16](#page-15-0) mapNames,MapSet-method *(*MapSet-class*)*, [16](#page-15-0) mapNames-methods, [16](#page-15-0) MapSet, *[16,](#page-15-0) [17](#page-16-0)*, *[37,](#page-36-0) [38](#page-37-0)* MapSet *(*MapSet-class*)*, [16](#page-15-0) *(*MapSet-methods*)*, [17](#page-16-0) MapSet-class, [16](#page-15-0) MapSet-methods, [17](#page-16-0) MareyMap, *[13](#page-12-0)*, *[21](#page-20-0)*, *[32](#page-31-0)[–34](#page-33-0)*, *[37,](#page-36-0) [38](#page-37-0)* MareyMap *(*MareyMap-class*)*, [18](#page-17-0) MareyMap,data.frame,ANY,ANY,ANY-method *(*MareyMap-class*)*, [18](#page-17-0) MareyMap, missing, missing, missing, missing-method *(*MareyMap-methods*)*, [20](#page-19-0) MareyMap-class, [18](#page-17-0) MareyMap-methods, [20](#page-19-0) markerNames *(*markerNames-methods*)*, [21](#page-20-0) markerNames, MareyMap-method *(*MareyMap-class*)*, [18](#page-17-0) markerNames-methods, [21](#page-20-0) markerNames<- *(*markerNames-methods*)*, [21](#page-20-0) markerNames<-,MareyMap-method *(*MareyMap-class*)*, [18](#page-17-0) markerNames<--methods *(*markerNames-methods*)*, [21](#page-20-0) markerValidity *(*markerValidity-methods*)*, [21](#page-20-0) markerValidity,MareyMap-method *(*MareyMap-class*)*, [18](#page-17-0) markerValidity-methods, [21](#page-20-0) markerValidity<- *(*markerValidity-methods*)*, [21](#page-20-0) markerValidity<-,MareyMap-method *(*MareyMap-class*)*, [18](#page-17-0) markerValidity<--methods *(*markerValidity-methods*)*, [21](#page-20-0) MMLoess *(*MMLoess-class*)*, [22](#page-21-0) MMLoess,missing-method *(*MMLoess-class*)*,

#### 44 INDEX

# [22](#page-21-0)

MMLoess-class, [22](#page-21-0) MMLoess-methods *(*MMLoess-class*)*, [22](#page-21-0) MMSlidingWindow *(*MMSlidingWindow-class*)*, [23](#page-22-0) MMSlidingWindow,missing-method *(*MMSlidingWindow-class*)*, [23](#page-22-0) MMSlidingWindow-class, [23](#page-22-0) MMSlidingWindow-methods *(*MMSlidingWindow-class*)*, [23](#page-22-0) MMSpline3, *[25](#page-24-0)* MMSpline3 *(*MMSpline3-class*)*, [25](#page-24-0) MMSpline3,missing-method *(*MMSpline3-class*)*, [25](#page-24-0) MMSpline3-class, [25](#page-24-0) MMSpline3-methods *(*MMSpline3-class*)*, [25](#page-24-0) name *(*name-methods*)*, [27](#page-26-0) name,Interpolation-method *(*Interpolation-class*)*, [9](#page-8-0) name-methods, [27](#page-26-0) name<- *(*name-methods*)*, [27](#page-26-0) name<-,Interpolation-method *(*Interpolation-class*)*, [9](#page-8-0) name<--methods *(*name-methods*)*, [27](#page-26-0) paramDefault *(*paramDefault-methods*)*, [27](#page-26-0) paramDefault,InterpolationParam-method *(*InterpolationParam-class*)*, [11](#page-10-0) paramDefault-methods, [27](#page-26-0) paramDefault<- *(*paramDefault-methods*)*, [27](#page-26-0) paramDefault<-,InterpolationParam-method *(*InterpolationParam-class*)*, [11](#page-10-0) paramDefault<--methods *(*paramDefault-methods*)*, [27](#page-26-0) paramDesc *(*paramDesc-methods*)*, [28](#page-27-0) paramDesc,InterpolationParam-method *(*InterpolationParam-class*)*, [11](#page-10-0) paramDesc-methods, [28](#page-27-0) paramDesc<- *(*paramDesc-methods*)*, [28](#page-27-0) paramDesc<-,InterpolationParam,character-method *(*InterpolationParam-class*)*, [11](#page-10-0) paramDesc<--methods *(*paramDesc-methods*)*, [28](#page-27-0) paramFun *(*paramFun-methods*)*, [28](#page-27-0) paramFun,InterpolationParam-method *(*InterpolationParam-class*)*, [11](#page-10-0) paramFun-methods, [28](#page-27-0)

paramFun<- *(*paramFun-methods*)*, [28](#page-27-0) paramFun<-,InterpolationParam,character-method *(*InterpolationParam-class*)*, [11](#page-10-0) paramFun<--methods *(*paramFun-methods*)*, [28](#page-27-0) paramMax *(*paramMax-methods*)*, [29](#page-28-0) paramMax,InterpolationParam-method *(*InterpolationParam-class*)*, [11](#page-10-0) paramMax-methods, [29](#page-28-0) paramMax<- *(*paramMax-methods*)*, [29](#page-28-0) paramMax<-,InterpolationParam-method *(*InterpolationParam-class*)*, [11](#page-10-0) paramMax<--methods *(*paramMax-methods*)*, [29](#page-28-0) paramMin *(*paramMin-methods*)*, [29](#page-28-0) paramMin,InterpolationParam-method *(*InterpolationParam-class*)*, [11](#page-10-0) paramMin-methods, [29](#page-28-0) paramMin<- *(*paramMin-methods*)*, [29](#page-28-0) paramMin<-,InterpolationParam-method *(*InterpolationParam-class*)*, [11](#page-10-0) paramMin<--methods *(*paramMin-methods*)*, [29](#page-28-0) paramName *(*paramName-methods*)*, [30](#page-29-0) paramName,InterpolationParam-method *(*InterpolationParam-class*)*, [11](#page-10-0) paramName-methods, [30](#page-29-0) paramName<- *(*paramName-methods*)*, [30](#page-29-0) paramName<-,InterpolationParam,character-method *(*InterpolationParam-class*)*, [11](#page-10-0) paramName<--methods *(*paramName-methods*)*, [30](#page-29-0) paramType *(*paramType-methods*)*, [30](#page-29-0) paramType,InterpolationParam-method *(*InterpolationParam-class*)*, [11](#page-10-0) paramType-methods, [30](#page-29-0) paramType<- *(*paramType-methods*)*, [30](#page-29-0) paramType<-,InterpolationParam,character-method *(*InterpolationParam-class*)*, [11](#page-10-0) paramType<--methods *(*paramType-methods*)*, [30](#page-29-0) paramValues *(*paramValues-methods*)*, [31](#page-30-0) paramValues,InterpolationParam-method *(*InterpolationParam-class*)*, [11](#page-10-0) paramValues-methods, [31](#page-30-0) paramValues<- *(*paramValues-methods*)*, [31](#page-30-0) paramValues<-,InterpolationParam,vector-method *(*InterpolationParam-class*)*, [11](#page-10-0)

#### INDEX 45

paramValues<--methods *(*paramValues-methods*)*, [31](#page-30-0) persistent *(*persistent-methods*)*, [31](#page-30-0) persistent,Interpolation-method *(*Interpolation-class*)*, [9](#page-8-0) persistent-methods, [31](#page-30-0) persistent<- *(*persistent-methods*)*, [31](#page-30-0) persistent<-,Interpolation-method *(*Interpolation-class*)*, [9](#page-8-0) persistent<--methods *(*persistent-methods*)*, [31](#page-30-0) physicalPositions *(*physicalPositions-methods*)*, [32](#page-31-0) physicalPositions,MareyMap-method *(*MareyMap-class*)*, [18](#page-17-0) physicalPositions-methods, [32](#page-31-0) physicalPositions<- *(*physicalPositions-methods*)*, [32](#page-31-0) physicalPositions<-,MareyMap-method *(*MareyMap-class*)*, [18](#page-17-0) physicalPositions<--methods *(*physicalPositions-methods*)*, [32](#page-31-0) plot,MareyMap,Interpolation-method *(*Interpolation-class*)*, [9](#page-8-0) plot, MareyMap, missing-method *(*MareyMap-class*)*, [18](#page-17-0) plot, MareyMap, MMLoess-method *(*MMLoess-class*)*, [22](#page-21-0) plot,MareyMap,MMSlidingWindow-method *(*MMSlidingWindow-class*)*, [23](#page-22-0) plot, MareyMap, MMSpline3-method *(*MMSpline3-class*)*, [25](#page-24-0) plotMarkers *(*plotMarkers-methods*)*, [32](#page-31-0) plotMarkers,MareyMap-method *(*MareyMap-class*)*, [18](#page-17-0) plotMarkers-methods, [32](#page-31-0) plotModel *(*plotModel-methods*)*, [33](#page-32-0) plotModel,Interpolation-method *(*Interpolation-class*)*, [9](#page-8-0) plotModel,MMLoess-method *(*MMLoess-class*)*, [22](#page-21-0) plotModel,MMSlidingWindow-method *(*MMSlidingWindow-class*)*, [23](#page-22-0) plotModel,MMSpline3-method *(*MMSpline3-class*)*, [25](#page-24-0) plotModel-methods, [33](#page-32-0) plotModels *(*plotModels-methods*)*, [33](#page-32-0) plotModels,MareyMap-method

*(*MareyMap-class*)*, [18](#page-17-0) plotModels-methods, [33](#page-32-0) plotRate *(*plotRate-methods*)*, [34](#page-33-0) plotRate,Interpolation-method *(*Interpolation-class*)*, [9](#page-8-0) plotRate,MMLoess-method *(*MMLoess-class*)*, [22](#page-21-0) plotRate,MMSlidingWindow-method *(*MMSlidingWindow-class*)*, [23](#page-22-0) plotRate,MMSpline3-method *(*MMSpline3-class*)*, [25](#page-24-0) plotRate-methods, [34](#page-33-0) plotRates *(*plotRates-methods*)*, [34](#page-33-0) plotRates,MareyMap-method *(*MareyMap-class*)*, [18](#page-17-0) plotRates-methods, [34](#page-33-0)

query *(*query-methods*)*, [35](#page-34-0) query,Interpolation,integer-method *(*Interpolation-class*)*, [9](#page-8-0) query,Interpolation,numeric-method *(*Interpolation-class*)*, [9](#page-8-0) query,MareyMap,numeric-method *(*MareyMap-class*)*, [18](#page-17-0) query,MMLoess,numeric-method *(*MMLoess-class*)*, [22](#page-21-0) query,MMSlidingWindow,numeric-method *(*MMSlidingWindow-class*)*, [23](#page-22-0) query,MMSpline3,numeric-method *(*MMSpline3-class*)*, [25](#page-24-0) query-methods, [35](#page-34-0)

rates *(*rates-methods*)*, [35](#page-34-0) rates,Interpolation-method *(*Interpolation-class*)*, [9](#page-8-0) rates-methods, [35](#page-34-0) rates<- *(*rates-methods*)*, [35](#page-34-0) rates<-,Interpolation-method *(*Interpolation-class*)*, [9](#page-8-0) rates<--methods *(*rates-methods*)*, [35](#page-34-0) registerInterpolationMethod *(*registerInterpolationMethod-methods*)*, [36](#page-35-0) registerInterpolationMethod,character,character-method *(*registerInterpolationMethod-methods*)*, [36](#page-35-0) registerInterpolationMethod-methods, [36](#page-35-0) removeMarker *(*removeMarker-methods*)*, [36](#page-35-0)

removeMarker,MareyMap,integer-method *(*MareyMap-class*)*, [18](#page-17-0) removeMarker-methods, [36](#page-35-0)

setName *(*setName-methods*)*, [37](#page-36-0) setName,MapSet-method *(*MapSet-class*)*, [16](#page-15-0) setName, MareyMap-method *(*MareyMap-class*)*, [18](#page-17-0) setName-methods, [37](#page-36-0) setName<- *(*setName-methods*)*, [37](#page-36-0) setName<-,MapSet,character-method *(*MapSet-class*)*, [16](#page-15-0) setName<-, MareyMap, ANY-method *(*MareyMap-class*)*, [18](#page-17-0) setName<--methods *(*setName-methods*)*, [37](#page-36-0) setNames *(*setNames-methods*)*, [37](#page-36-0) setNames, MapCollection-method *(*MapCollection-class*)*, [14](#page-13-0) setNames-methods, [37](#page-36-0) shift *(*MMSlidingWindow-class*)*, [23](#page-22-0) shift,MMSlidingWindow-method *(*MMSlidingWindow-class*)*, [23](#page-22-0) shift<- *(*MMSlidingWindow-class*)*, [23](#page-22-0) shift<-,MMSlidingWindow-method *(*MMSlidingWindow-class*)*, [23](#page-22-0) size *(*MMSlidingWindow-class*)*, [23](#page-22-0) size,MMSlidingWindow-method *(*MMSlidingWindow-class*)*, [23](#page-22-0) size<- *(*MMSlidingWindow-class*)*, [23](#page-22-0) size<-,MMSlidingWindow-method *(*MMSlidingWindow-class*)*, [23](#page-22-0) smooth.spline, *[26](#page-25-0)* span *(*MMLoess-class*)*, [22](#page-21-0) span,MMLoess-method *(*MMLoess-class*)*, [22](#page-21-0) span<- *(*MMLoess-class*)*, [22](#page-21-0) span<-,MMLoess-method *(*MMLoess-class*)*, [22](#page-21-0) spar *(*MMSpline3-class*)*, [25](#page-24-0) spar,MMSpline3-method *(*MMSpline3-class*)*, [25](#page-24-0) spar<- *(*MMSpline3-class*)*, [25](#page-24-0) spar<-,MMSpline3,numeric-method *(*MMSpline3-class*)*, [25](#page-24-0) startMareyMapGUI *(*startMareyMapGUI-methods*)*, [38](#page-37-0) startMareyMapGUI,missing-method *(*startMareyMapGUI-methods*)*, [38](#page-37-0)

startMareyMapGUI-methods, [38](#page-37-0)

```
textFile (textFile-methods), 38
textFile,MapCollection,character-method
        (MapCollection-class), 14
textFile,MapSet,character-method
        (MapSet-class), 16
textFile,MareyMap,character-method
        (MareyMap-class), 18
textFile-methods, 38
threshold (MMSlidingWindow-class), 23
threshold,MMSlidingWindow-method
        (MMSlidingWindow-class), 23
threshold<- (MMSlidingWindow-class), 23
threshold<-,MMSlidingWindow-method
        (MMSlidingWindow-class), 23
type (MMSpline3-class), 25
type,MMSpline3-method
        (MMSpline3-class), 25
type<- (MMSpline3-class), 25
type<-,MMSpline3,character-method
        (MMSpline3-class), 25
```
userParam *(*userParam-methods*)*, [39](#page-38-0) userParam,Interpolation-method *(*Interpolation-class*)*, [9](#page-8-0) userParam,MMLoess-method *(*MMLoess-class*)*, [22](#page-21-0) userParam,MMSlidingWindow-method *(*MMSlidingWindow-class*)*, [23](#page-22-0) userParam,MMSpline3-method *(*MMSpline3-class*)*, [25](#page-24-0) userParam-methods, [39](#page-38-0)

validPositions *(*validPositions-methods*)*, [39](#page-38-0) validPositions,MareyMap-method *(*MareyMap-class*)*, [18](#page-17-0) validPositions-methods, [39](#page-38-0) visible *(*visible-methods*)*, [40](#page-39-0) visible,Interpolation-method *(*Interpolation-class*)*, [9](#page-8-0) visible-methods, [40](#page-39-0) visible<- *(*visible-methods*)*, [40](#page-39-0) visible<-,Interpolation-method *(*Interpolation-class*)*, [9](#page-8-0) visible<--methods *(*visible-methods*)*, [40](#page-39-0)